# **MATH 10**

# **INTRODUCTORY STATISTICS**

Ramesh Yapalparvi

## Week 7

• Chapter 12 – Test of Means  $\leftarrow$  today's lecture

More hypothesis testing!

• **Chapter 13 – Interestingly titled "Power"**  $\leftarrow$  today's lecture? The idea of the "power" of a test.

• **Chapter 14 – (brief introduction to) Regression**  $\leftarrow$  *Maybe?* 

### Chapter 11, Section 8 – Steps in Hypothesis Testing

- 1. Specify a null hypothesis.
- 2. Specify a significance level.
- 3. Compute probability value.
- 4. Compare p-value and significance level.

Lower the p-value, the more confidence you have in rejecting the null hypothesis. It is not a clear cut binary decision.

### Erratum – Binomial Hypothesis Testing

• I will tell the grader to give you credit in case you used the wrong version of the standard error for homework.

### Erratum – Binomial Hypothesis Testing

- . I will tell the grader to give you credit in case you used the wrong version of the standard error for homework.
- $H_0$ :  $\pi = 0.50$ ,  $H_A$ :  $\pi > 0.50$ , is male proportion greater than 0.50?
- Sample proportion  $p = 0.60$ , sample size  $n = 25$ .

### Erratum - Binomial Hypothesis Testing

- $H_0$ :  $\pi = 0.50$ ,  $H_A$ :  $\pi > 0.50$ , is male proportion greater than 0.50?
- Sample proportion  $p = 0.60$ , sample size  $n = 25$ .

- Assuming that the null hypothesis is true, the population proportion is  $\pi =$  $0.50.$
- Applying Normal approximation to the binomial distribution, the sampling distribution is Normal with mean  $\pi = 0.50$  and variance  $n\pi(1 - \pi)$ .

• Z-statistic/value is 
$$
\frac{p - mean}{standard \ error} = \frac{p - \pi}{\sqrt{\frac{\pi(1-\pi)}{n}}} = \frac{0.1}{0.1} = 1.
$$

### Erratum – Binomial Hypothesis Testing

- $H_0$ :  $\pi = 0.50$ ,  $H_A$ :  $\pi > 0.50$ , is male proportion greater than 0.50?
- Sample proportion  $p = 0.60$ , sample size  $n = 25$ .

• Z-statistic/value is 
$$
\frac{p - mean}{standard \ error} = \frac{p - \pi}{\sqrt{\frac{\pi(1-\pi)}{n}}} = \frac{0.1}{0.1} = 1.
$$

- p-value is  $P(p \ge 0.6) = P(Z \ge 1) = 1 P(Z < 1) = 1 0.8413 = 0.1587$ .
- Rejecting null or not depends on your significance level.

Chapter 11, Section 10 – Misconceptions

Extremely important for the exams.

• Is the p-value the probability that the null hypothesis is false?

• Does a low p-value indicate a large effect?

• If an outcome is not statistically significant, does it mean that the null hypothesis is true?

## p-value and Bayes Theorem

• p-value =  $P(D = data or more extreme | H = null hypothesis is true)$ 

• But 
$$
P(H | D) = \frac{P(D | H) P(H)}{P(D)}
$$
.

- We can go further:  $P(H | D) =$  $P(D|H)P(H)$  $\frac{P(D|H)P(H)}{P(D|H)P(H) + P(H|D)P(D)}$
- So p-value is NOT the probability that the null hypothesis is true, which is P(H|D).
- Technically, we are using  $P(D|H)$  to "guess" whether  $P(H|D)$  would be small.

#### Psychology journal bans P values

Test for reliability of results 'too easy to pass', say editors.

#### **Chris Woolston**

26 February 2015 | Clarified: 09 March 2015

#### Rights & Permissions 囪 **PDF**

A controversial statistical test has finally met its end, at least in one journal. Earlier this month, the editors of Basic and Applied Social Psychology (BASP) announced that the journal would no longer publish papers containing P values because the statistics were too often used to support lower-quality research<sup>1</sup>.

Authors are still free to submit papers to BASP with P values and other statistical measures that form part of 'null hypothesis significance testing' (NHST), but the numbers will be removed before publication. Nerisa Dozo, a PhD student in psychology at the University of Queensland in Brisbane, Australia, tweeted:

#### **NATURE | NEWS**

< ≘

ĸ. E

#### Statisticians issue warning over misuse of P values

Policy statement aims to halt missteps in the quest for certainty.

#### **Monya Baker**

#### 07 March 2016

#### Rights & Permissions **图 PDF**

Misuse of the  $P$  value  $-$  a common test for judging the strength of scientific evidence  $-$  is contributing to the number of research findings that cannot be reproduced, the American Statistical Association (ASA) warns in a statement released today<sup>1</sup>. The group has taken the unusual step of issuing principles to guide use of the P value, which it says cannot determine whether a hypothesis is true or whether results are important.

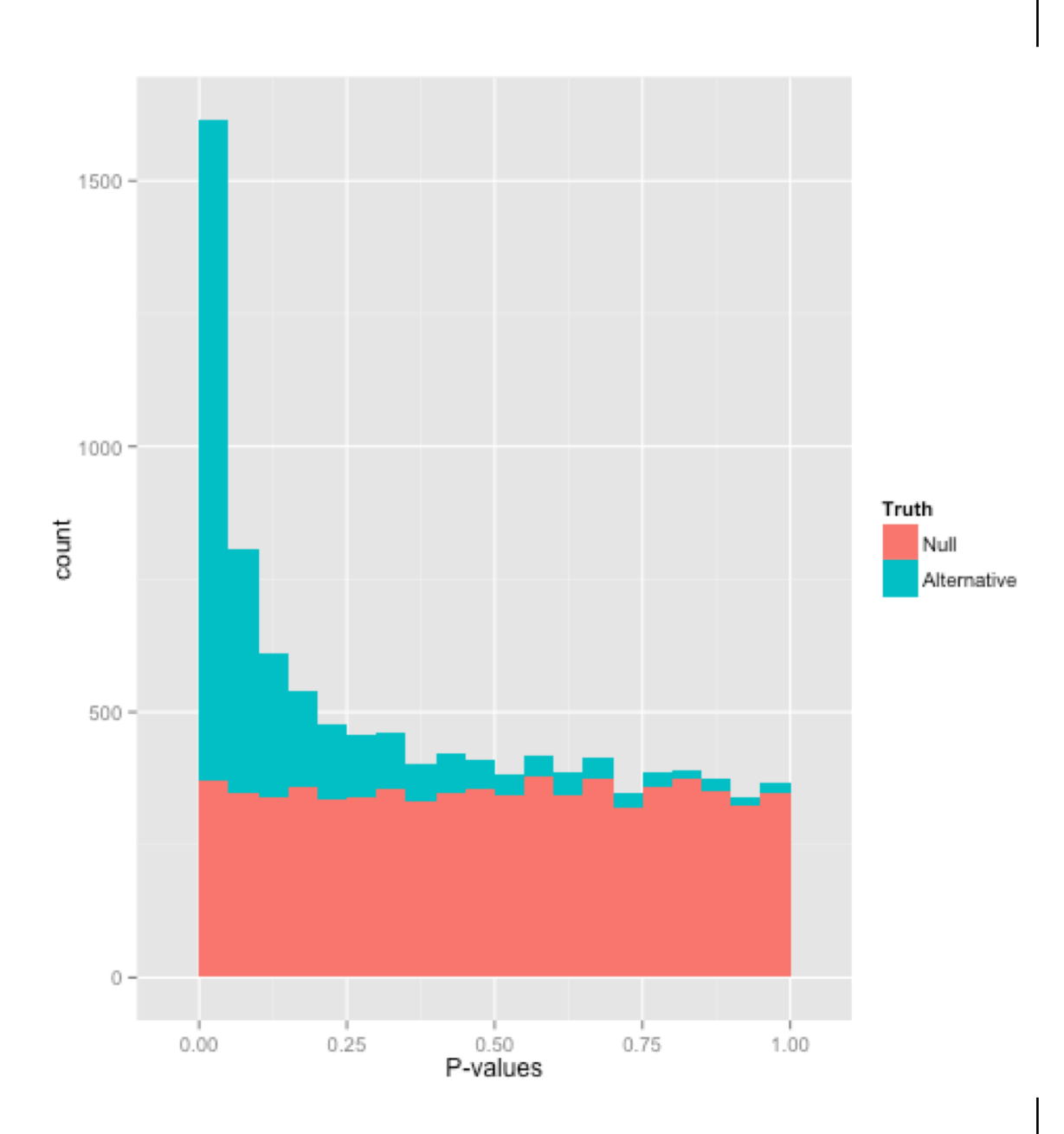

### Chapter 11, Section 9 – Confidence Intervals

- Confidence intervals are connected to significant tests.
- If a  $(1 \alpha)$ % confidence interval constructed from the data does not contain the mean in the null hypothesis…
- Then you will reject the null hypothesis at the  $\alpha$  significance level (*for a two tailed test*).
- You can see this using an illustration.

### Chapter 12, Section 4 – Hypo. Test For Difference Between Means

• The general strategy :

$$
z \text{ or } t = \frac{sample \text{ mean } - \text{hypothesized \text{ mean}}}{standard \text{ error}}
$$

- Use z when population variances are given. Sampling distribution is normal.
- Use  $t$  when population variances are not given. Sampling distribution is the  $t$ -dist.

### Chapter 12, Section  $4 - Hypo$ . Test For Difference Between Means

Assumptions for the t-dist case

- 1. Both populations are normally distributed with the same unknown variance.
- 2. Both simple random samples are independent and have same size  $n$ .

$$
MSE = \frac{S_1^2 + S_2^2}{2}
$$

Standard Error, SE = 
$$
\sqrt{\frac{2 \text{ MSE}}{n}}
$$
.

# Skipped Chapters

- Chapter 12, Section 6, Pairwise Comparisons (Tukey HSD test),
- Chapter 12, Section 7, Specific Comparisons,
- Chapter 12, Section 8 , Correlated Pairs
- Chapter 12, Section 11, Pairwise (Correlated) (Bonferroni correction),

• are not required!

 $\rightarrow$  Syllabus on the website has been updated.

Chapter 13 - Power

• Probability of falling to reject a false null hypothesis  $= \beta$ .

• Power = 
$$
1 - \beta
$$
.

• Cannot be calculated unless we specific a particular value for the alternative hypothesis.

# Chapter 13, Section 6 – Factors Affecting Power

- Sample size.
- Standard deviation.
- •Difference between hypothesized and true mean.
- Significance level.
- One vs. Two-tailed tests.